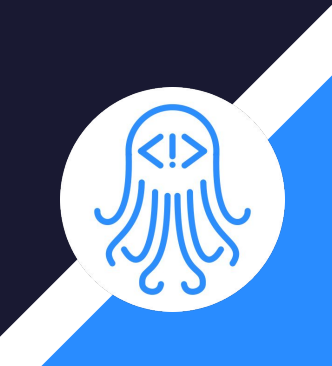

# CrossDoc

Team: Octo-Docs

Team Members: Garrison Smith Peter Huettl Kristopher Moore Brian Saganey

#### 2

### Client/Mentor

- Dr. James Palmer
	- Associate Professor at NAU -SICCS
- Dr. John Georgas
	- Associate Professor at NAU -SICCS
- Nakai McAddis
	- Graduate Professor

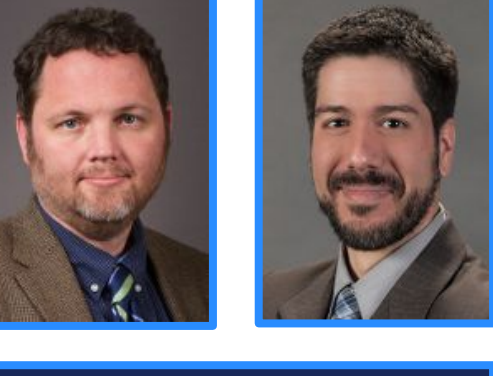

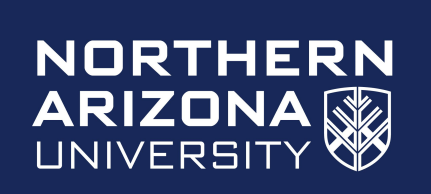

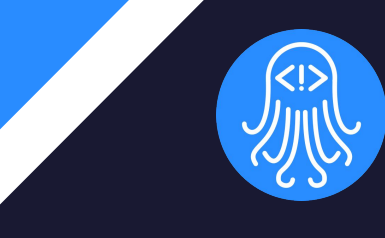

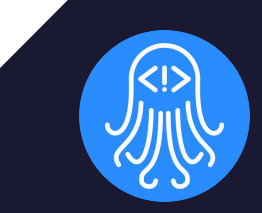

# Problem Statement

# General Problem

**Software/documentation** interdependence

- Documentation is buried in software
- Software/documentation tightly coupled

```
int parseCamera(camera_t *camera, char *line);
1*** English
 * Helper function used to parse light properties from string.
 * Swedish
* Hjälperfunktionen användes för att analysera
 * liusegenskaper från strängen.
 * TODO
 * Consider adding support for spot lights
 * Design Insight
 * The light pointer is passed in as a parameter to allow
 * the actual return value to denote the error status of
 * the function call. If successful, the memory address
  pointed to by the light parameter is populated.
   @param camera pointer to output light
                  string containing light data to parse
 * @param line
 * @return
                  error status of parsing
int parseLight(light_t *light, char *line);
```
## Specific Problem

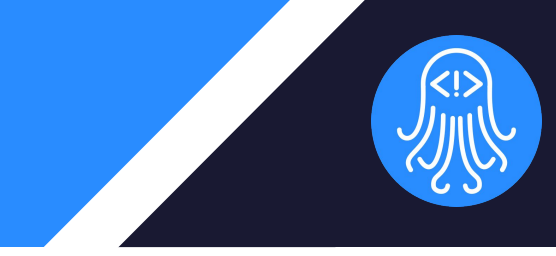

- Large companies with large projects
	- Culturally diverse developers
	- Language barrier
- Software and Documentation
	- Misunderstood documentation
	- Comments mismatched
	- within the codebase

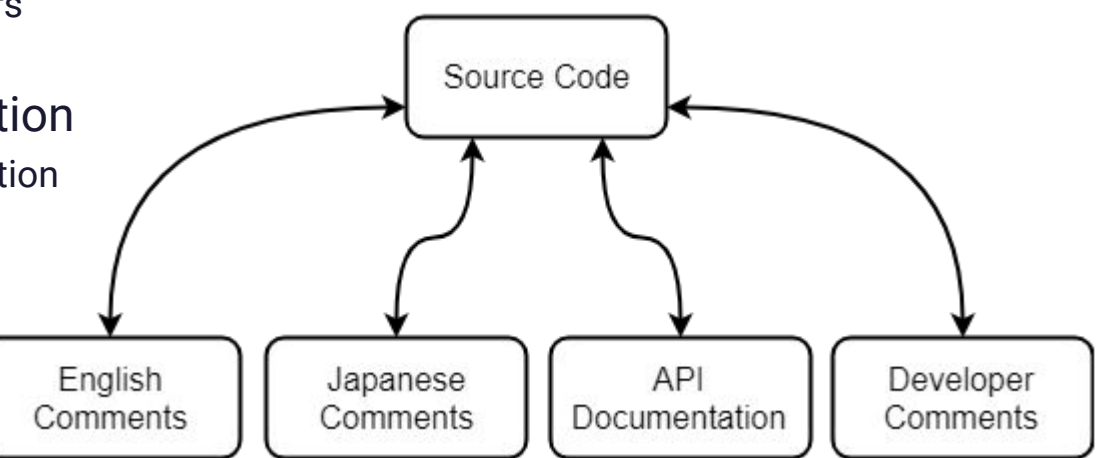

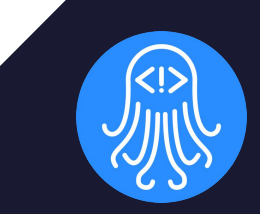

# Solution Statement

# Improved Commenting System

- Comments and software are decoupled
- Easily scalable for small teams and large organizations
- Comments are specific for developers
	- Specific to cultural
	- Specific to language

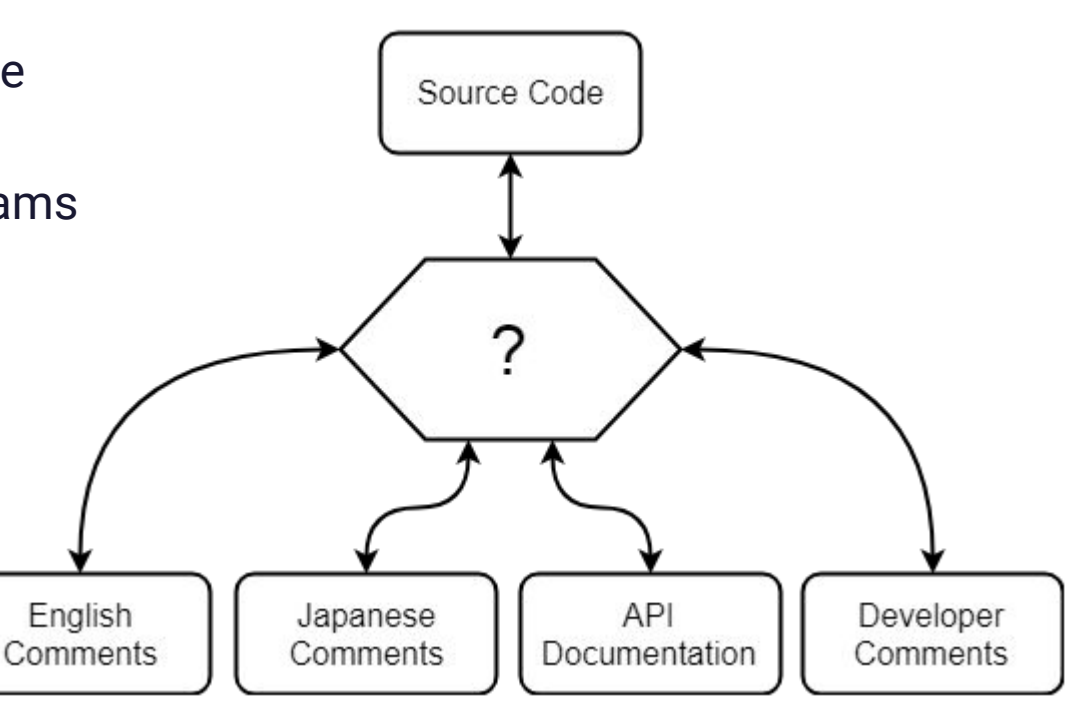

# The Solution: CrossDoc

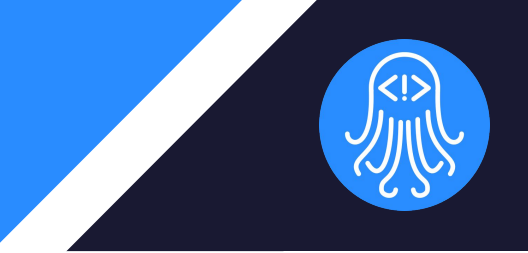

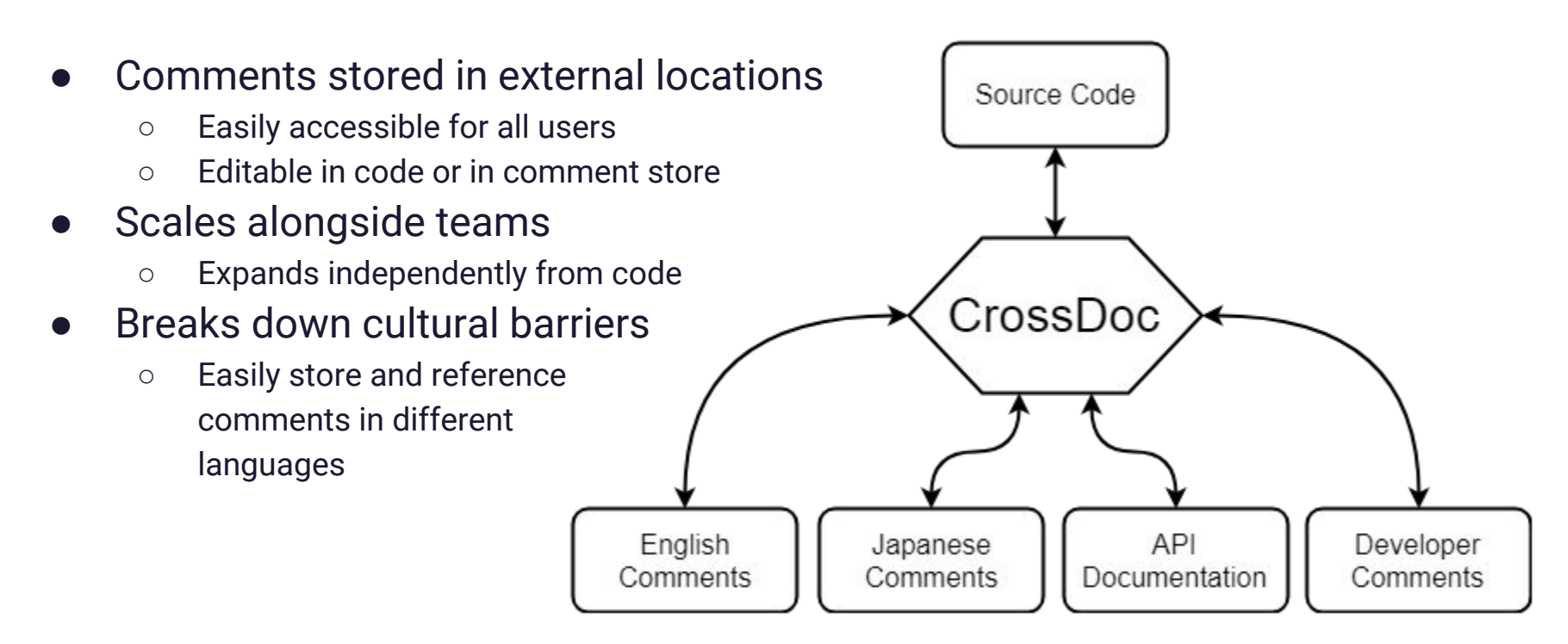

# CrossDoc Implementation

### **Key Requirements**

- Simple setup for teams and organizations of any size
- All Comments stored in one location
- Simple editing of comments for non-programmers
- Users can simply create, delete, and update comments within text-editors
	- Atom
	- **Emacs**
	- **Sublime**
	- Vim

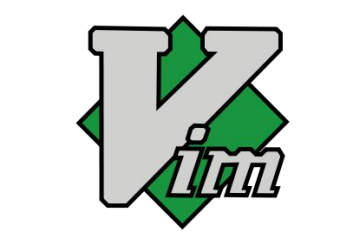

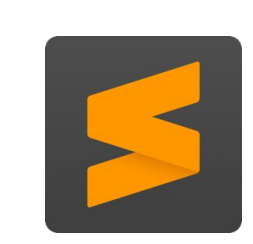

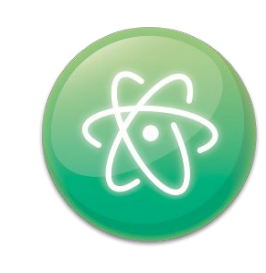

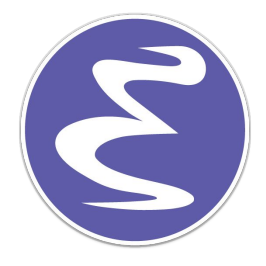

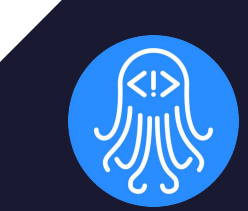

# Architectural **Overview**

# High Level Overview

- Back-end command line program
- Front-end text editor plugins
- CrossDoc repository

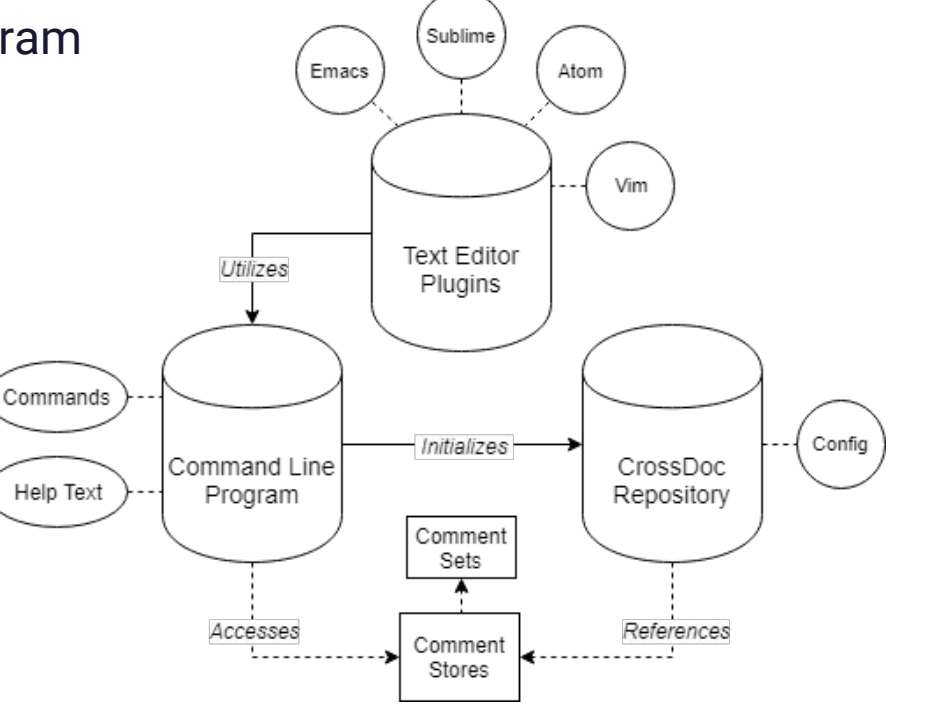

# Command Line Program

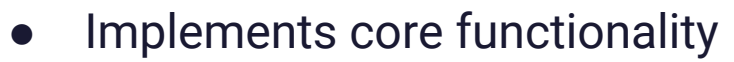

- Create comments
- Read comments
- Delete comments
- $\circ$  Etc..
- Provides API to interact with tool
- Text editor agnostic

cross-doc --help usage: cross-doc <command>

All CrossDoc commands: init create-comment generate-anchor fetch-comment delete-comment update-comment

# Command Line Program

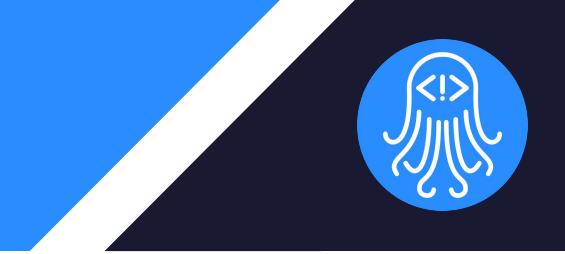

- Parser
	- Reads input
	- Delegates to commands
- **Commands** 
	- Implements CrossDoc functionality
- Logger
	- Provides concise output
	- Outputs help text where necessary

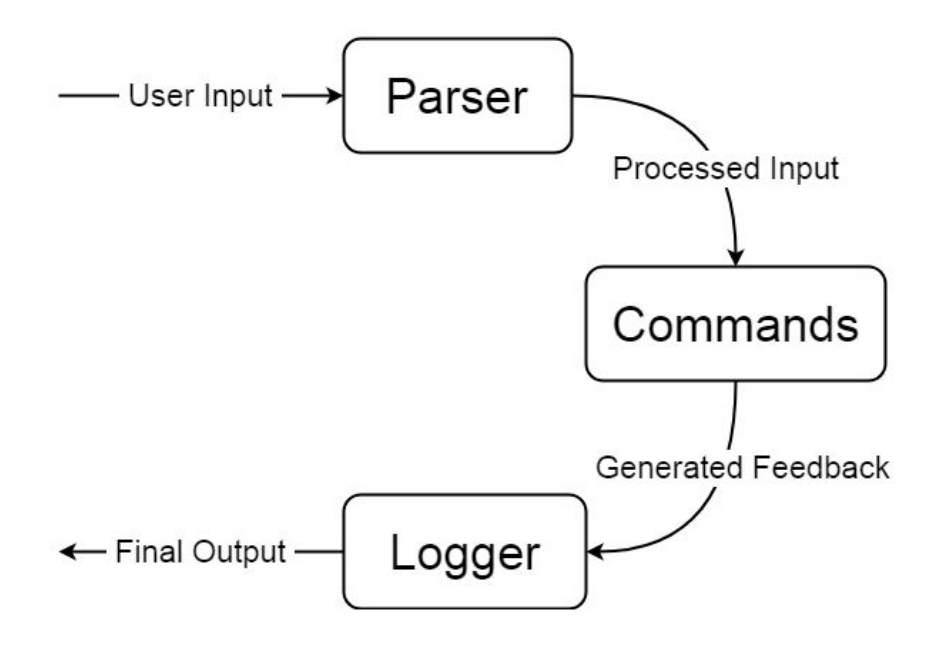

# Text Editor Plugins

- CrossDoc user interface
- Intuitive commands and hotkeys
- Support for multiple text editors
	- Atom
	- Emacs
	- Sublime
	- Vim

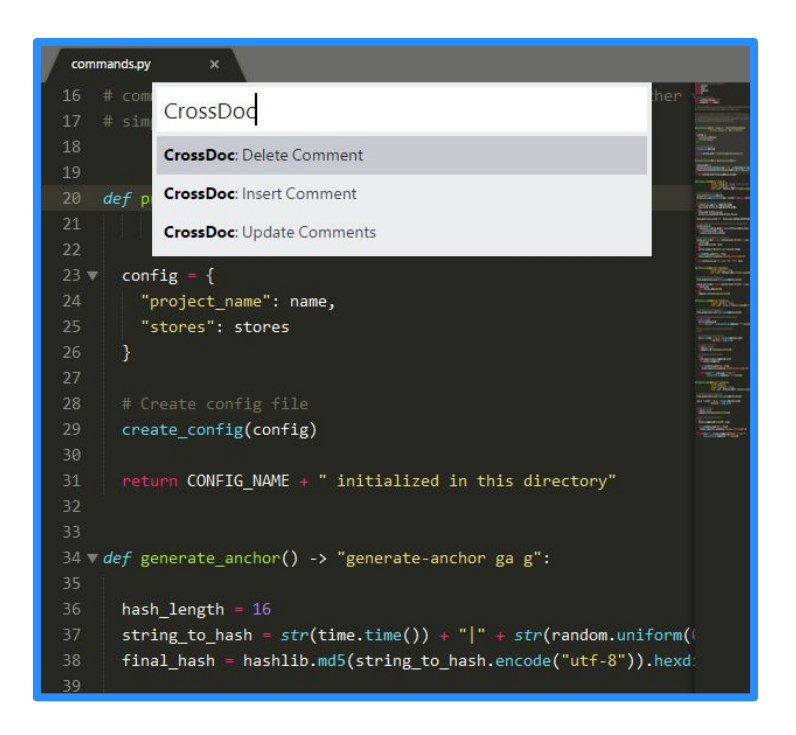

# CrossDoc Repository

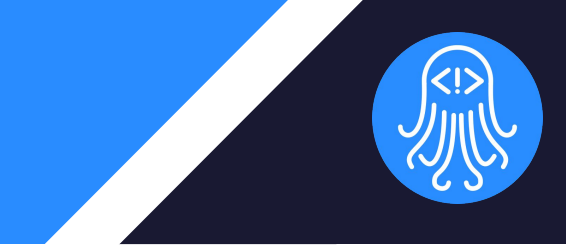

- Identified by a custom config file *(cdoc-config.json)*
- Stores references to comment stores
- Persistent metadata storage

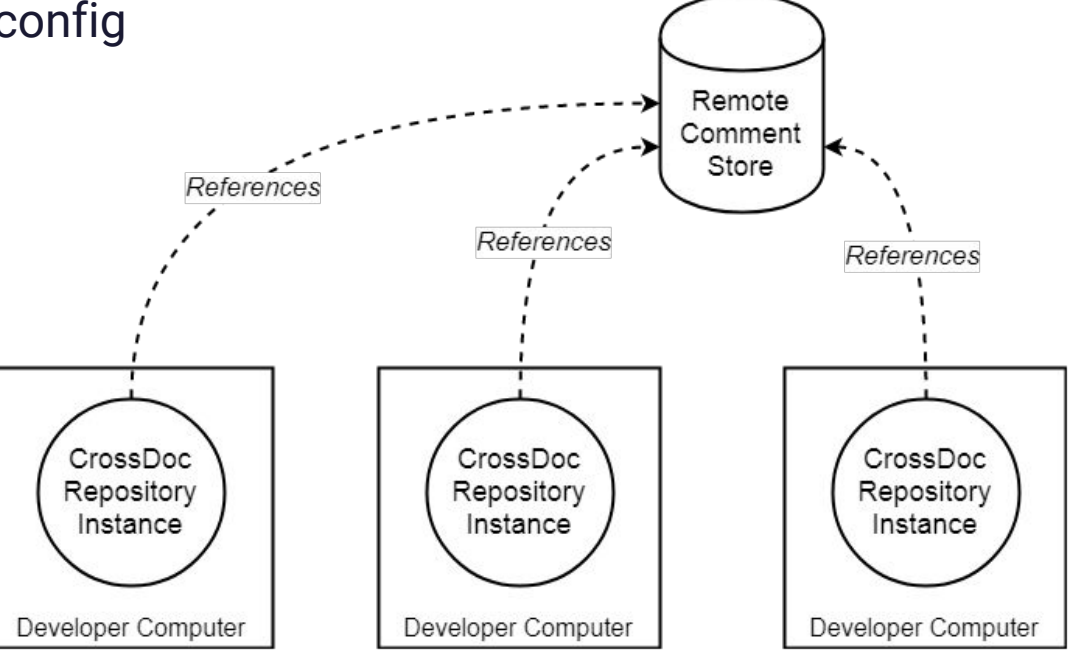

### Comment Storage

- Comment stores
	- Directory of anchors
	- Local and remote
- CrossDoc anchors
	- Comment identifier
- Comment sets
	- Distinct categories
	- Stores comment text

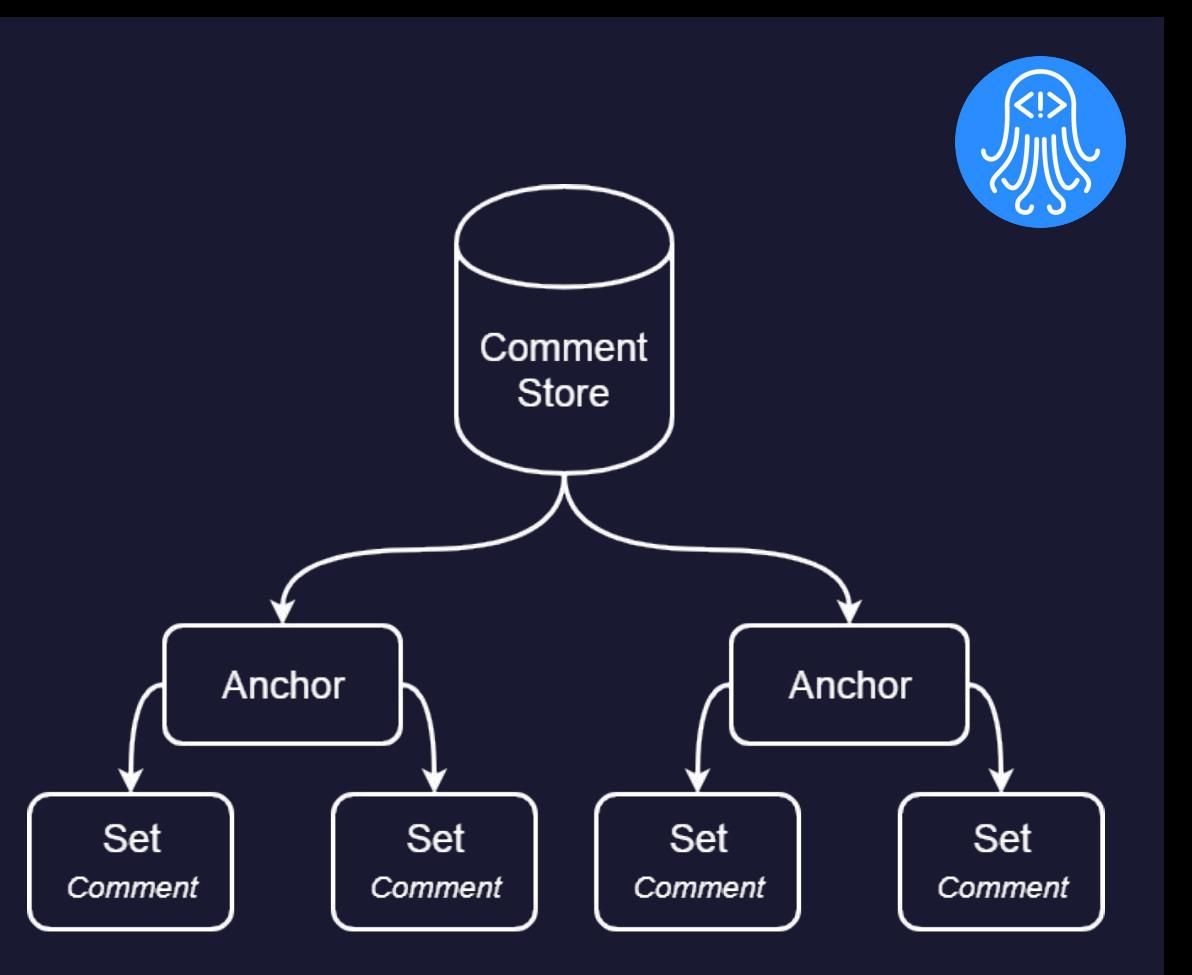

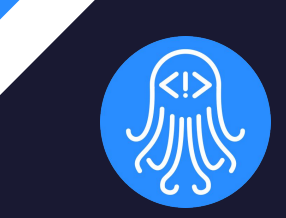

# Implementation **Challenges**

# Development Challenges

- Consistent functionalities across editors
	- Managing limitations of text editor APIs
	- Developing a consistent UX design
- Managing multiple storage methods
	- Remote and local storage
	- Comment validation
	- Using OS agnostic methods

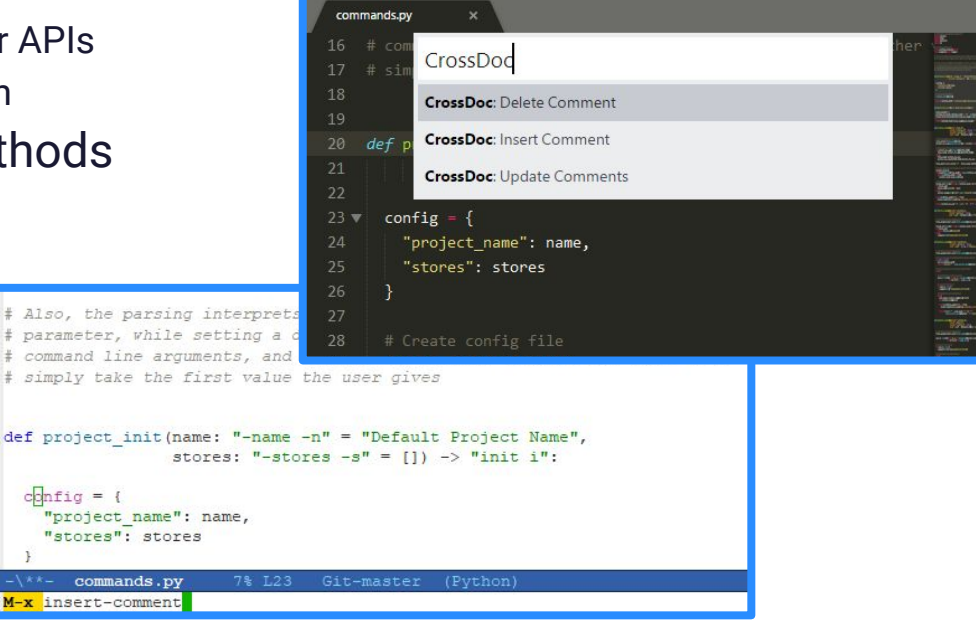

# Development Solutions

### ● Consistent functionalities across editors

- Designed Cdoc command format as adaptable for all editors
- Language **agnostic** and **extendable** to Atom, Emacs, Sublime, and Vim APIs
- Simple format, with recognizable commands for ease of use
- **Managing multiple storage methods** 
	- Implemented CrossDoc CL-Parser to adapt to flexible storage inputs
	- Validation of comments and stores, preventing issues when anchor is clipped

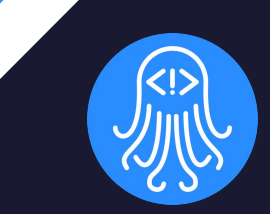

# Development **Schedule**

## Gantt Chart

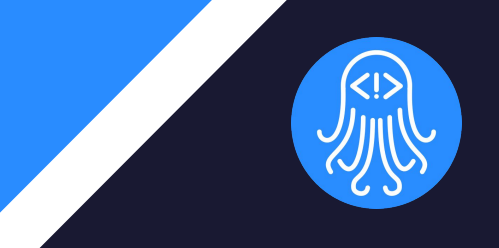

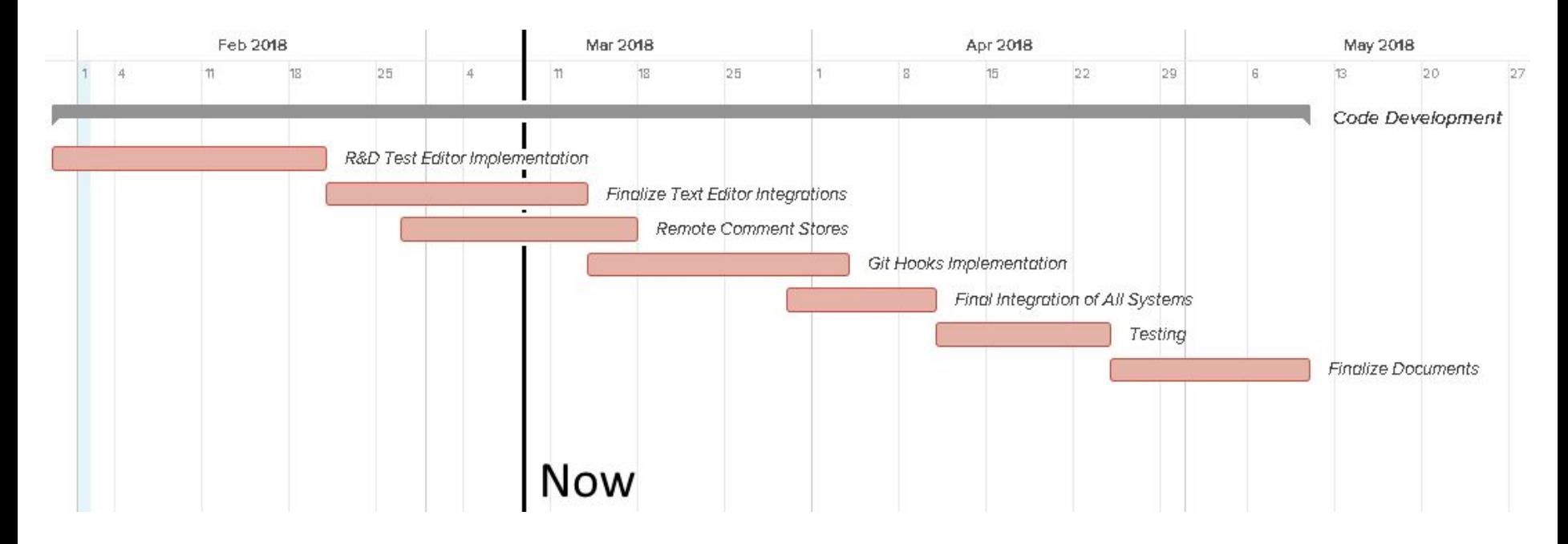

### Development **Milestones**

Command Line Parser:

The interface of CrossDoc, tool extended by other Subsystems.

Text Editor Plugin Extensions:

- Atom
- **Emacs**
- **Sublime**
- **Vim**

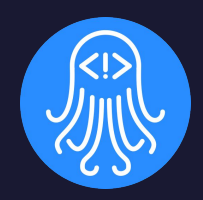

#### $1/68$  1994921 // TODO: Integration into DesiredPosition Calculation Vector3 CalculatePosition(float rotationX, float rota Vector3 direction = new Vector3(0, 0, -distance);

crossdoc-atom createComment crossdoc-atom deleteComment crossdoc-atom updateComment

Ouaternion rotation = Ouaternion.Euler(rotationX, rotationY, 0); return cameraAnchorAround.position + rotation \* direction:

Microsoft Mindows [Version 10.0.16299.248] (c) 2017 Microsoft Corporation. All rights reserved.

C:\Users\Kris>cdoc usage: cdoc <command>

All CrossDoc commands: create-comment generate-anchor fetch-comment delete-comment update-comment

C:\Users\Kris>cdoc uc -anchor "1994921" -text "TODO: Integration into DesiredPosition Calculations" comment at 1994921 updated

C:\Users\Kris>\_

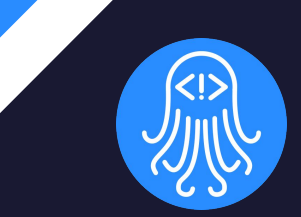

# Conclusion

# Summary: Problem

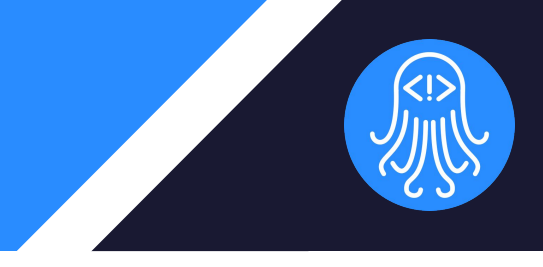

### Documentation is buried, too reliant on Codebase

```
/* Returns a vector calculation position aiven Smoothed Mouse Y/X axes and Distance
  スムーズマウスV / X動と距離を指定し てベクトル計算位置を返します
 inglall inquire like area cluir isse Flzil Y / X ashually iglzall
 Gibt eine Vektorberechnungsposition zurück, für die die Y / X-Achsen der geglätteten
 Maus und die Entfernung angegeben wurden
 Renvoie une position de calcul vectorielle donnée pour les axes Y / X lissés et Distance
 Возвращает векторную расчетную позицию, заданную сглаженными осями У / Х мыши и расстоянием
 Trả Lai vi trí tính toán véc tơ cho các trục Y / X Chuôi Min và Khoảna cách
* /
Vector3 CalculatePosition(float rotationX, float rotationY, float distance)
    Vector3 direction = new Vector3(0, 0, -distance);
    Quaternion rotation = Quaternion.Euler(rotationX, rotationY, \theta);
    return cameraAnchorAround.position + rotation * direction;
```
## Summary: Solution

Provide a better way to comment with CrossDoc!  $1/68$  1994921 // Overview: Returns o vector colculation position given Smoothed Mouse Y/X axes and Distance Vector3 CalculatePosition(float rotationX, float rotationY, float distance)

Vector3 direction = new Vector3(0, 0, -distance); Quaternion rotation = Quaternion.Euler(rotationX, rotationY,  $\theta$ ); return cameraAnchorAround.position + rotation \* direction;

Scalable, Exterior Storage, and Enhanced Comment Functionalities.

//<8> 1994921 // LocalizationJapanese: スムーズマウスY / X軸と距離を指定し てベクトル計算位置を返します Vector3 CalculatePosition(float rotationX, float rotationY, float distance) Vector3 direction = new Vector3(0, 0, -distance); Quaternion rotation = Quaternion.Euler(rotationX, rotationY, 0); return cameraAnchorAround.position + rotation \* direction;

# The Path Ahead

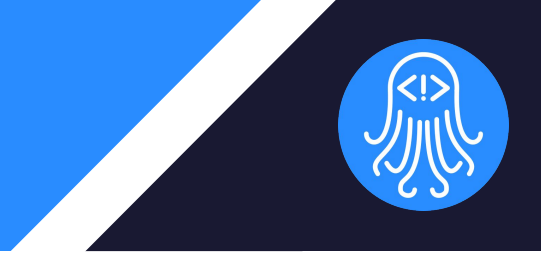

- **Remote Comment Stores** 
	- Accessible remote versions of Local Comment Store system
	- Extension of CL-Parsers functionality
- Git Hooks Implementation
	- Incorporate Git-Hooks pre/post commit system to allow CrossDoc to remove comments from the official commits

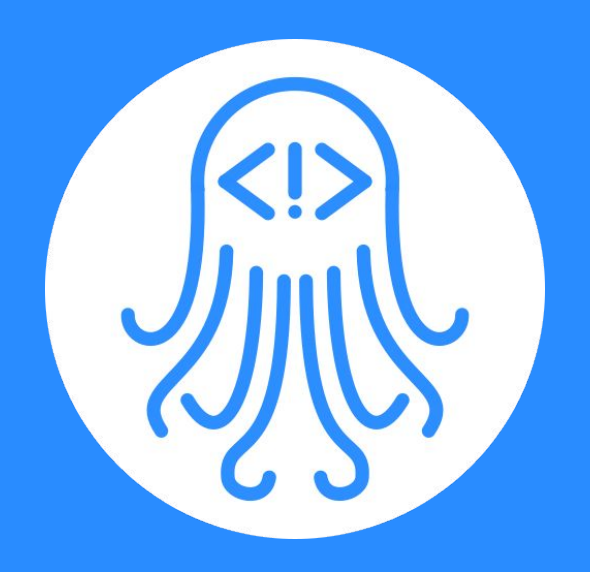